*CN # 46,47 / 11 maggio 2015 / C33*

6.6.1. 
$$
\begin{cases} \n\dot{x} = F(t, x) & \text{if } b \text{ is a } c \text{ and } c \text{ is a } c \text{ is a }
$$

$$
\Rightarrow
$$
 emore (loate) can be  
 $x_1 - z(t_0+h) = -\frac{1}{2}z^{\prime\prime}(\theta_0)h^2$ 

sclefo h<sub>o</sub> t.c. 
$$
|el_1| = EL_1 = E
$$
  
(valore > 0 seelto dall'utfl'22.)

MA 
$$
z''(\theta_o)
$$
 mon  $e'$  not. Albra:

$$
\frac{d}{dt} = z''(t_0) + e' \text{ and } BUONA \text{ string}
$$

$$
\Rightarrow el_{1} \text{ can have } h \approx -\frac{1}{2} z''(t_{0}) h^{2}
$$
\n  
\n0ss:  $z''(t_{0}) e^{h} \text{ not } I$  Sicconvé  $z(t) e^{h} \text{ bluezboné}$  ...  
\n $z''(t) = \frac{\partial F}{\partial t} (t, z(t)) + \frac{\partial F}{\partial x} (t, z(t)) F(t, z(t))$   
\n $\Rightarrow z''(t_{0}) = ...$ 

$$
Q,d':
$$
 seelpo h<sub>o</sub> t.e.  
  
  
 $h_0 = \sqrt{\frac{2E}{|z''(t_0)|}}$  (se  $z''(t_0) \neq 0...$ )

• 
$$
\frac{ADESSO:}{t_1} = x_0 + F(t_0, x_0)h_0
$$
  

$$
t_1 = t_0 + h_0
$$

· all'iteraz successiva;

$$
z = t_{1} \t z(t_{1}+h) = z(t_{1}) + z'(t_{1})h + \frac{1}{2}z''(\theta_{1})h^{2}
$$
\n
$$
\underline{M}:
$$
\n
$$
z(t_{1}) = x(t_{1}; t_{1}, x_{1}) = x_{1}
$$
\n
$$
z'(t_{1}) = F(t_{1}, x_{1}) \text{Perb} z \cdot \text{adeno}
$$
\n
$$
J_{01} \text{ solu z} \cdot \text{del} F(t, x)
$$
\n
$$
\begin{cases}\n\dot{x} = F(t, x) \\
x(t_{1}) = x_{1}\n\end{cases}
$$

EULERO:  $x_2 = x_1 + F(t_1, x_1)$  h  $\overline{\phantom{a}}$ 

$$
\Rightarrow
$$
 emore (LOCALE) can heno h:  
 $x_2 - z(t_1 + h) = -\frac{1}{2}z^{\prime\prime}(\theta_1)h^2$ 

Scelps  $h_1$  t.c.  $|el_2| = EL_2 = E$ 

$$
R_{1} = \sqrt{\frac{2E}{|z''(t_1)|}} \quad (s_{1} = z''(t_1) \neq 0 ...)
$$

$$
*\underline{ADESSO}: \times_2 = x_1 + F(t_1, x_1) h_1
$$
  

$$
t_2 = t_1 + h_1
$$

• In granule : 
$$
h_k = \sqrt{\frac{2E}{|z''(t_k)|}}
$$
  $(\underline{se} z''(t_k) \neq 0...)$ 

$$
\phi_0': \qquad x_{k+1} = x_k + F(t_k, x_k) h_k
$$
\n
$$
t_{k+1} = t_k + h_k
$$

## PROBLEMI

1) Dopo quanti parsi si rapginge t.g.? 2) Raggiunto tr, quanto sono buone le appross  $x_k \simeq x(t_k; t_0, x_0)$ ?

- · in generale non de ha garanzie che  $\bigodot$ tf vena rappients...
	- · sotto ip minime for l'3! delle soluz del pb di Cauchy ( lipschitzianita' d' F...) Si ha!

$$
\exists M>0 \quad t.c. \quad \forall \quad \tau, \xi
$$
\n
$$
\text{posto} \quad z(t) = x(t) \quad \xi)
$$
\n
$$
\text{si} \quad \text{ha}: \quad |z''(z)| \leq M
$$

- $h_k = \sqrt{\frac{2E}{|z''(t_k)|}} \ge \sqrt{\frac{2E}{M}} = h_{min}$ · Allora:
- . We seem du il NUMERO N di passi for rapgriungere tr à Finito e:  $N \leq \frac{t_{f}-t_{o}}{h_{min}} = (t_{f}-t_{o})\sqrt{\frac{M}{2E}}$

. Oss:  $\lim_{E\to 0} (t_{F}-t_{0})\sqrt{\frac{M}{2E}} = +\infty$ .

$$
\frac{x_{k+1}}{t_{k-1}} = \frac{1}{k} \times \frac{1}{k} \times (t_{j} t_{k-1}, x_{k-1})
$$
\n
$$
t_{k-1} = \frac{x(t_{k,j} t_{k-1}, x_{k-1})}{t_{k-1}} - \frac{1}{k} \times (t_{j} t_{k-1}, x_{k-1}) - \frac{1}{k} \times (t_{k,j} t_{k-1}) - \frac{1}{k} \times (t_{k,j} t_{k-1})
$$

$$
o. \quad \ \ \text{Studoio} \quad \ \ \text{du}^* \quad \ \phi \, \left( \, \text{et}_{K-1} \, \right) \; : \;
$$

 $\begin{cases}\n\dot{x}_{-1} & \text{if } x \leq x \\ \dot{x}(t_{k-1}) & \text{if } x \leq x \end{cases} \Rightarrow x(t; t_{k-1}, x) = \begin{cases}\n\dot{x}_{k-1} & \text{if } x \leq x \leq x \end{cases}$ 

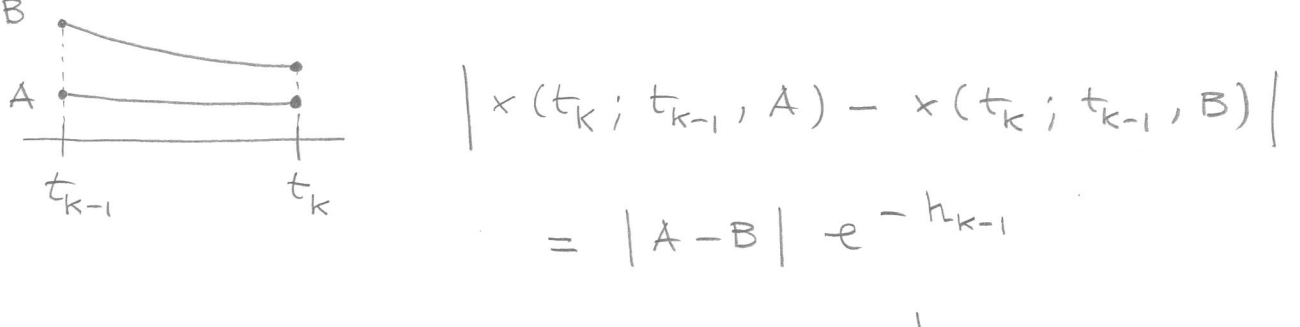

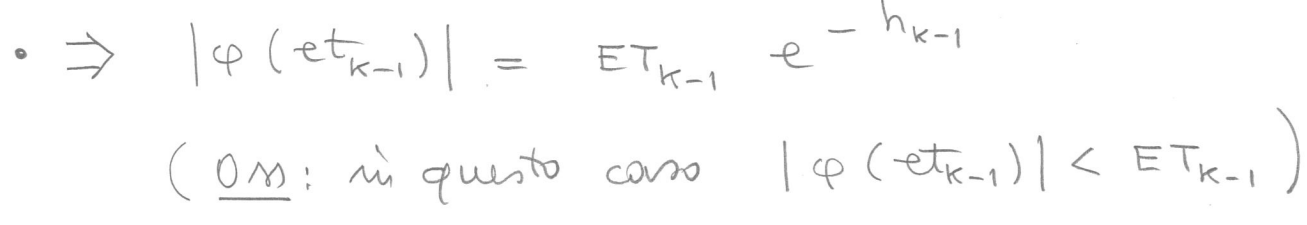

Allorg:  $\Phi$ 

$$
ET_{0} = 0
$$
\n
$$
ET_{1} = EL_{1} \approx E
$$
\n
$$
ET_{2} \le EL_{2} + || \varphi (et_{1}) ||
$$
\n
$$
\le EL_{2} + ET_{1} \cdot e^{L h_{1}} \approx E (1 + e^{L h_{1}})
$$
\n
$$
ET_{3} \le EL_{3} + || \varphi (et_{2}) ||
$$
\n
$$
\le EL_{3} + ET_{2} \cdot e^{L h_{2}} \le
$$
\n
$$
\le EL_{3} + EL_{2} \cdot e^{L h_{2}} + ET_{1} \cdot e^{L (h_{1} + h_{2})}
$$
\n
$$
\approx E (1 + e^{L h_{2}} + e^{L (h_{1} + h_{2})})
$$

$$
ET_{k} \leq E \left[ 1 + e^{\ln_{k-1}} + e^{\ln_{k-1} + h_{k-2}} + \cdots + e^{\ln_{k-1} + \cdots + h_{1}} \right]
$$

• MA : 
$$
h_{k-1} + \cdots + h_1 < t_1 + t_0
$$
  
\n $\Rightarrow e^{\int (h_{k-1} + \cdots + h_1)} < e^{\int (t_1 - t_0)}$ 

$$
\Rightarrow \boxed{\text{ET}_{k} \leq \text{ET}_{k} \cdot e^{\text{L}(t_{F}-t_{0})}}
$$

$$
F_{\text{tr}} = 0, ..., N
$$
  
\n
$$
F_{\text{tr}} \leq F_{\text{tr}} \leq F_{\text{tr}} \cdot E_{\text{tr}} \cdot E_{\
$$

 $\lim_{E\to 0} \sqrt{E}$   $\left[\dots\right] = 0$  $0<sub>M</sub>$ : g. di: for ottenere appron x0, ..., xN con en totale piccolo quanto si roude basta sceptiere E sutt hiccolo!

( ... e avere suff parieura : più piccolo et E più elevato dobbianno asfettanci che sie x !)

```
function [T, X, PASSO, StimaEL]=LMV_TS_1_pv(x0, t0, tf, fct, fct2, EL_MAX, dialogo)
//
// Integra numericamente, sull'intervallo [t0,tf], il problema
// di Cauchy in R(n):
// .
   X = F(t, x)// x(t0) = x0
//
// con il metodo TS(1) - Eulero esplicito - a passo variabile, senza iterazione
    // per la scelta del passo.
//
// x0: condizione iniziale (colonna di n elementi)
// t0: istante iniziale
// tf: istante finale
// fct: function per F - fct(t,x) deve essere una colonna
// fct2: function il cui valore fct2(t,x) è la derivata seconda in t della
// soluzione dell'equazione differenziale che all'istante t assume valore x.
    // EL_MAX: errore locale massimo consentito
// dialogo: se "loquace" mostra gli istanti di integrazione
//
// T = [T(1),...,T(N)], nodi
// X: matrice n x N - la colonna X(:,i) è la soluzione numerica
       // all'istante T(i)
// PASSO: riga con PASSO(k) = h tale che T(k+1) = T(k) + h
    // StimaEL: riga delle stime dell'errore locale
//
//
//
//
n = length(x0); // determina il numero di equazioni del sistema
h min = (tf - t0)/1d6; // passo minimo consentito
T = [];
\mathbf{X} = [];
PASSO = [];
StimaEL = [];
//
T(1,1) = t0;
X(:,1) = x0;
StimaEL(1,1) = 0;
//
// ciclo principale
//
while (\mathbf{T}(1, \hat{\xi}) \leq \mathbf{t} \mathbf{f}) & (\mathbf{PASSO}(1, \hat{\xi}) > h \min \ |\ \mathbf{PASSO}(1, \hat{\xi}) = = [],
           // l'iterazione si arresta se si è raggiunto tf o se il passo
           // necessario per ottenere StimaEL = EL_MAX è inferiore a h_min
     // passo massimo per questa iterazione:
    h max loc = t f - T(1, \hat{s});
     // determina passo
     Nd2x = norm(fct2(T(1,$),X(:,$)));
    if Nd2x == 0 then
       if PASSO == [] then PASSO(1, 5+1) = min(h min * 100, h max loc);
       else PASSO(1, 5+1) = min(PASSO(1, 5), h max loc); end;
    else PASSO(1, \frac{1}{5}+1) = min(sqrt(2*EL_MAX/Nd2x), h max loc);
                   // passo per avere StimaEL = EL_MAX (o non superare tf)
     end;
      // calcola nuovo X e T
    X(:, \oint +1) = X(:, \oint) + PASSO(1, \oint) * fct(T(1, \oint), X(:, \oint));
    T(1, \$+1) = T(1, \$) + PASSO(1, \$);StimaEL(1, \frac{1}{2}+1) = (1/2) * Nd2x * PASSO(1, \frac{1}{2}) ^2;
    if dialogo == "loquace" then print("\nT = %3.2e", T(\$)); end;end;
if T(1,$) < tf then
    printf("\n\nIntegrazione interrotta a T = %3.2e", T(1,$));
   printf("\n\nh_min = %3.2e , h = %3.2e\n", h_min, PASSO(1,$));
end;
if dialogo == "loquare" then print('"\n"); end;//
```